| Ü | Changing Before My Eyes |
|---|-------------------------|
| - | Student Activity        |

| Name  |  |
|-------|--|
| Class |  |

## Part 1 – Creating the Original Image

In this activity, you are going to graph an image and then explore the impact of changing all the *x*-values by a certain amount or changing the *y*-values by a certain amount. Lists will be used to draw an image on the calculator screen.

1. Write the coordinates all of points on the original tree.

| А | ( , ) | Н | ( , ) | 0 | ( , ) |
|---|-------|---|-------|---|-------|
| В | ( , ) | I | ( , ) | Р | ( , ) |
| С | ( , ) | J | ( , ) | Q | ( , ) |
| D | ( , ) | К | ( , ) | R | ( , ) |
| E | ( , ) | L | ( , ) | S | ( , ) |
| F | ( , ) | М | ( , ) | А | ( , ) |
| G | ( , ) | N | ( , ) |   |       |

- 2. How do you think we can make the tree taller?
- 3. How do you think we can make the tree shorter?
- 4. What do you think would happen if we doubled all the x-coordinates?
- Now enter the coordinates above as L1 and L2. All *x*-values are entered (in order) in L1. The *y*-values are entered (in order) in L2. Press <u>STAT</u> and select 1:Edit... to open L1 and L2.

To setup the STAT PLOT press [2nd] [STAT PLOT] and configure as shown.

| NORMAL                                                    | FLOAT      | AUTO     | REAL RAD        | IAN MP | Î |
|-----------------------------------------------------------|------------|----------|-----------------|--------|---|
| L1                                                        | L2         | Lз       | Lч              | Ls     | 1 |
|                                                           |            | -        |                 |        |   |
| L1(1)=                                                    |            |          |                 |        |   |
| NORMAL                                                    | FLOAT      | AUTO     | REAL RAD        | IAN MP | Î |
| Plot1 P                                                   | lot2 P1    | lot3     |                 |        |   |
| <b>On</b> Of<br>Type:<br>Xlist<br>Ylist<br>Mark:<br>Color | :L1<br>:L2 | -<br>- I | <u>нон</u> нос- | . L    |   |
|                                                           |            |          |                 |        |   |

Changing Before My Eyes Student Activity

| Name  |  |
|-------|--|
| Class |  |

Work with your teacher to select an appropriate Window. Press WINDOW to change the values.

Press GRAPH to view the tree.

Draw the tree as best you can at the right.

| NORMAL | FLOAT | AUTO | REAL | RADIAN | MP | Î |
|--------|-------|------|------|--------|----|---|
| E      |       |      |      |        |    |   |
|        |       |      |      |        |    |   |
|        |       |      |      |        |    |   |
|        |       |      |      |        |    |   |
|        |       |      |      |        |    |   |
| E      |       |      |      |        |    |   |

## Part 2 – Changing x-values

- 7. Predict how the graph of the tree will change.
- 8. Press GRAPH to see the new tree. Draw it at the right.
- **9.** If your prediction in Question 7 was not correct, how did the graph change?

| NORMAL                                              | FLOAT            | AUTO     | REAL | RADIAN | MP | Ū |
|-----------------------------------------------------|------------------|----------|------|--------|----|---|
| L1                                                  | L2               | Lэ       |      | L4     | Ls | 1 |
| 8                                                   | 15               | <u> </u> |      |        |    |   |
| 6                                                   | 13               |          |      |        |    |   |
| 7                                                   | 12               |          |      |        |    |   |
| 5                                                   | 10               | _        |      |        |    |   |
| 6                                                   | 9<br>7           |          |      |        |    |   |
| 12                                                  | 1 É              |          |      |        |    |   |
| 3                                                   | 3                |          |      |        |    |   |
| ž                                                   | 3                |          |      |        |    |   |
| 8<br>7<br>5<br>6<br>4<br>5<br>3<br>7<br>7<br>7<br>9 | 6<br>3<br>3<br>1 |          |      |        |    |   |
| 9                                                   | 1                |          |      |        |    |   |
| L1=L1 ¥                                             |                  | AUTO     | REAL | RADIAN | MP | ñ |
|                                                     |                  |          |      |        |    | - |
|                                                     |                  |          |      |        |    |   |

Changing Before My Eyes Student Activity

| Name  |  |
|-------|--|
| Class |  |

## Part 3 – Changing *y*-values

Before changing the *y*-values of the original tree, you must change the *x*-values back to original values. You will need to divide the list by 2. Follow the same procedure in Question 6 except divide by 2. Then, multiply the *y*-values by 2. Again, use the same procedure as in Question 6.

- **10.** Predict how the graph of the tree will change.
- **11.** Press **GRAPH** to see the new tree. Draw it at the right.
- **12.** If your prediction in Question 10 was not correct, how did the graph change?

| NUMPER           | IL FLOAT | HUIU N | CAL KAU. | unn rir |    |
|------------------|----------|--------|----------|---------|----|
| L1               | L2       | Lз     | Lu       | Ls      |    |
| 8                | 15       |        |          |         | -  |
| 6                | 13       |        |          |         | 1  |
| 7                | 12       |        |          |         | Π. |
| 6<br>7<br>5<br>6 | 10       |        |          |         |    |
| 6                | 9        |        |          |         |    |
| 4                | 7        |        |          |         |    |
| 4<br>5<br>3<br>7 | 6        |        |          |         | Т. |
| 3                | 3        |        |          |         | 1  |
| 7                | 3        |        |          |         |    |
| 7                | 1        |        |          |         |    |
| 9                | 1        |        |          |         |    |

## L2(1)=L2 \*2

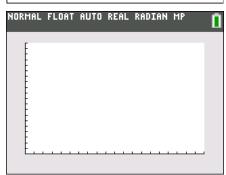

- 13. If you divide the original lists by 2, what do you predict will happen? \_\_\_\_
- 14. How would you make the tree both taller and wider?